# GOOGLE APPS FOR **EDUCATION**

Datendienste von Google für Schulen

## MIGRATION AM BRG 2700

#### Vorher

#### **Novell Groupwise**

- Mailboxen für alle SchülerInnen und LehrerInnen
- $\blacksquare$  Kalender + Kontakte
- Kalender Publish Host
- **E** Systemadressbuch
- Datasync-Server (Synchronisation für Mobilgeräte)
- **IPCop mit Spamfilterlösung**
- **Konten synchron mit eDirectory (Benutzerverwaltung)**

#### Ziel

- Funktionen erhalten
- Mehr Speicherplatz für Benutzer
- **Synchronisation soll erhalten bleiben**
- Spambehandlung nicht mehr in der Schule
- kostengünstig

### **SERVICES**

- **GMAIL**
- Google Kalender
- Google Drive
- Google Docs
- Google Groups
- Google Sites
- **Picasa**
- Youtube
- Google+ (ab 13 Jahren)

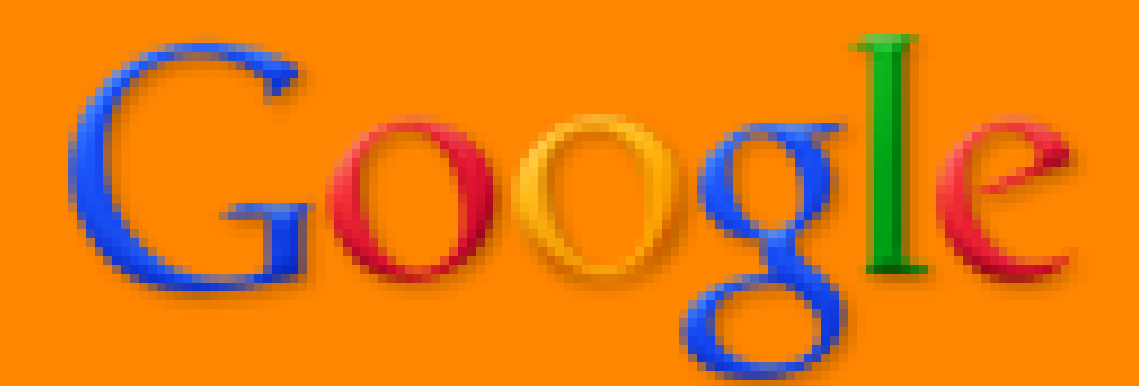

### GMAIL

- Schuldomäne wird zu Google-Servern umgeleitet
	- Mailadressen bleiben erhalten
	- **Das passiert nach der Einrichtung und der Testphase**
- **25GB / Mailbox**
- **E Keine Werbungen**
- **Offline Unterstützung**

### **Unterstützung von mobilen Devices**

- Android
- iPhone
- BlackBerry
- WindowsPhone
- Chatfunktion
- Outlook-Unterstützung
	- Google Apps Sync for Outlook

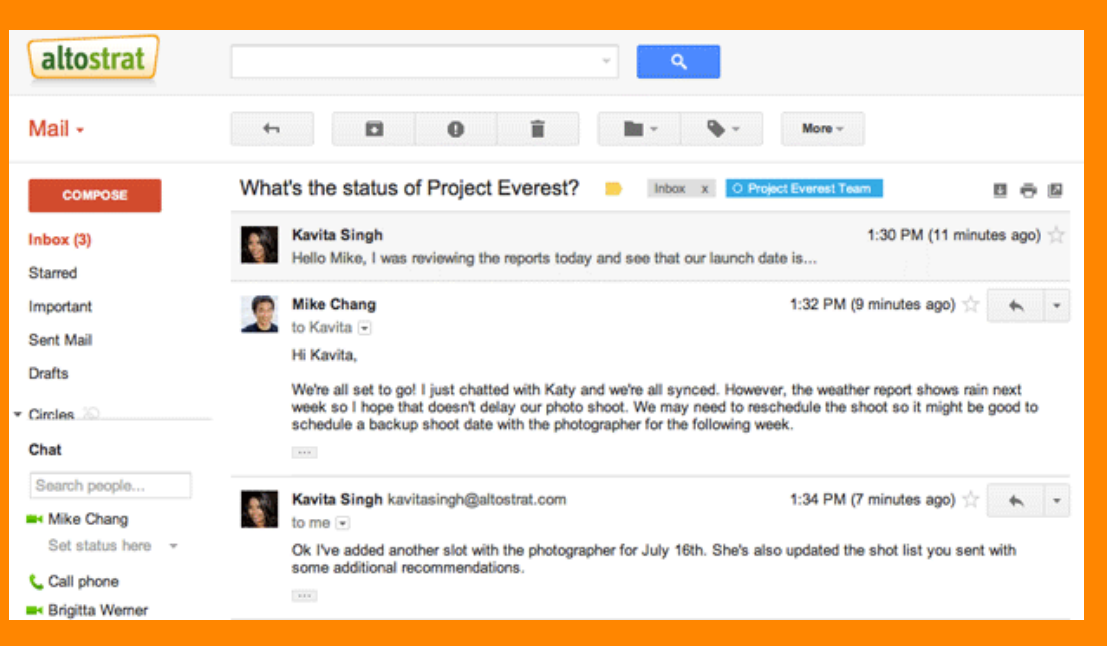

### KALENDER

- **Anlegen mehrer Kalender**
- **E** Kalenderfreigabe
- **Publizieren von Kalendern**
- **Einbetten von Kalendern in Webseiten**
- Offline-Unterstützung
	- (Chrome)
- **Erinnerungsfunktion**
- Aufgabenplanung
- altostrat Search Calendar show search options Calendar Today  $\langle$   $\rangle$ Jan 23 - 27, 2012 5 Days More + ή. Tue 1/24 Eri 1/27 Mon 1/23 **Wed 1/25** Thu 1/26 **CREATE** CMT-08  $12am -$ January 2012 8am 8am  $30.31$ 5 6 7 12 13 14 i – 10:30<br>Vew business revier 9am - 10<br>eekly Staff i – 10<br>Veekly x-function syn – 10<br>Yoject Everest sync 18 19 20 21 22 23 24 25 26 27 28 10am 0 – 11<br>Tinance review 29 30 31  $3<sub>4</sub>$ ect Denall syn  $11am$ - My calendars Adam Smith  $12<sub>pm</sub>$ 12p - 2p<br>Preo for board meeting Tasks 1pm tp - 3p<br>Meeting at client site i – 3:30p<br>gency meeting - Other calendars  $2p<sub>0</sub>$ lp – 3p<br>Project Fuji update Add a coworker's calendar Amy Stevens  $3<sub>0</sub>$ Mel Tar
- Unterstützung von mobilen Geräten

## GOOGLE DRIVE

- 5GB / User
	- (mehr gegen Bezahlung)
- **Tool für Desktopsynchronisation (vgl. Dropbox)**
- Online Store für Dokumente
- **Docs**
- **E** Sheets
- **Slides**
- **E**Forms
- Freigabemöglichkeit
	- Siehe Demo

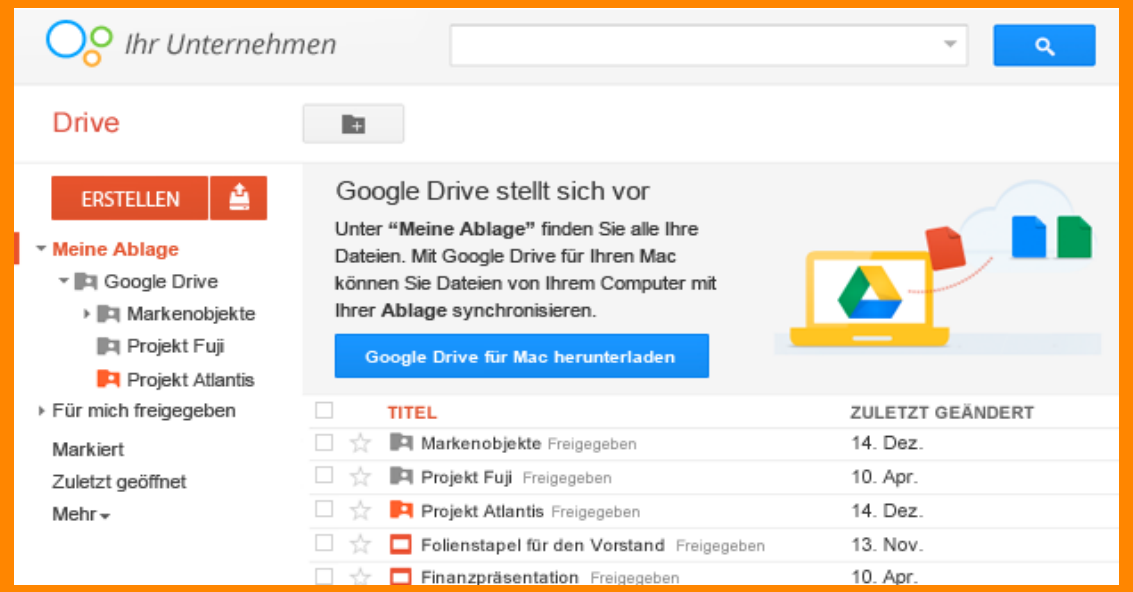

Vorschaufunktion für 20 verschiedene Dateitypen

## EINRICHTUNG

### <http://www.google.com/apps/intl/de/edu/>

- $\rightarrow$  Google Apps jetzt starten
- Formular ausfüllen
- Danach wird ein Business Konto erstellt (volle Funktionalität)
- **Prüfung der Organisation**
- **Nach spätestens 30 Tagen** 
	- **Freischaltung als** Education Konto

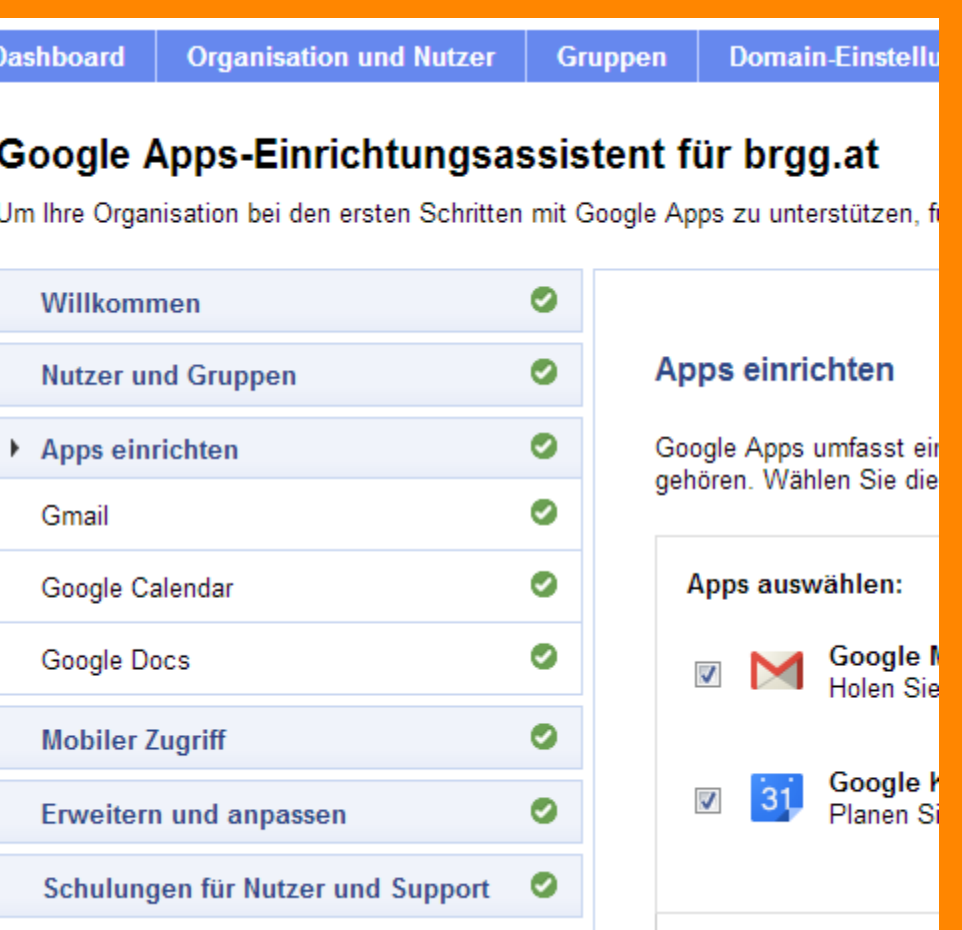

# VERWALTUNGSOBERFLÄCHE

#### **Benutzerverwaltung**

- Bulk Upload
- CSV Export
- Services freischalten
- Gruppen definieren
- **Domain Einstellungen** 
	- Allgemein
	- Domainnamen
	- Admin Rollen
- **Example Tools** 
	- **Directory Sync**
- Einstellungen
	- Einstellungen für die Domäne / Service

### SUPPORT

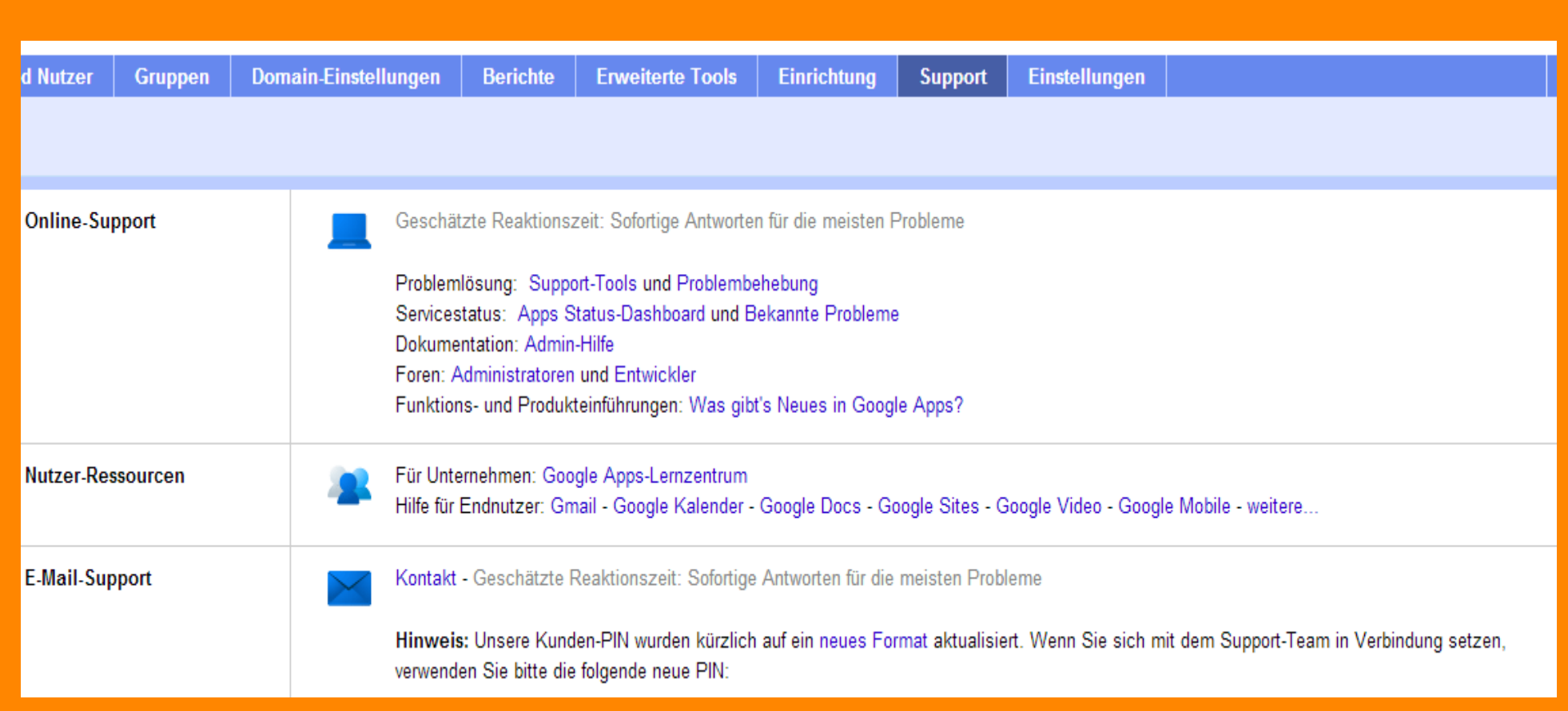

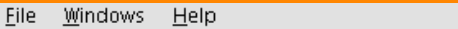

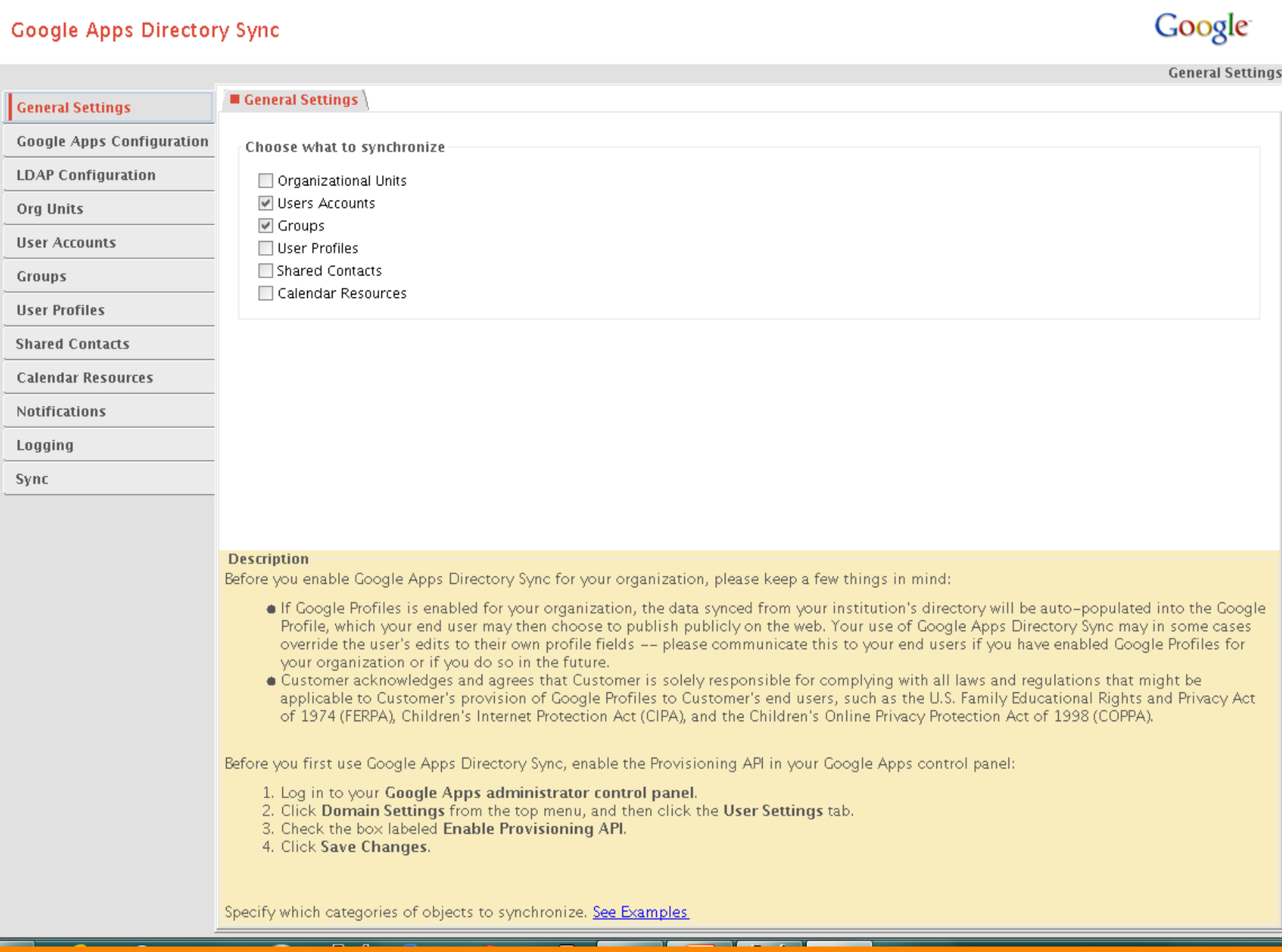

#### **Google Apps Directory Sync**

![](_page_10_Picture_2.jpeg)

**LDAP Configuration** 

![](_page_10_Picture_113.jpeg)

**Org Units** 

Groups

**User Accounts** 

**User Profiles** 

■ Connection Settings

![](_page_10_Picture_114.jpeg)

Connection Type:

Host Name:

Server Type:

Port:

**Shared Contacts** 

**Calendar Resources** 

Notifications

Logging

Sync

Authentication Type:

Authorized User:

Password:

Base DN:

 $10.0.16$ 389

 $\overline{\phantom{a}}$ 

Simple  $\overline{\phantom{a}}$ 

Standard LDAP v

Other

cn=admin,ou=server,o=brg

........

 $o = brg$ 

Actions

**Test connection** 

#### **Description**

Specify information for how to connect to your LDAP directory server. See Examples

### ABLAUF DER SYNCHRONISATION

- **E Tool wird auf einem Schulserver installiert**
- **Theolie entity of the XML Datei**
- **E** Zusatztool:
	- gadspwsync
	- Universal Password Voraussetzung
	- SH1-Wert des PW wird in ein zu definierendes LDAP Feld geschrieben
	- Dieses Feld kann zur Passwortsynchronisation mit Google verwendet werden (z.B. carLicense)
	- Alternativ für AD: GAPS (Google Apps Password Sync)
- **Ein passendes Skript wird täglich aufgerufen** 
	- synchronisiert die Passwörter
	- **Benutzer und Gruppensynchronisation**
- **E** Vorbereitung am BRG
	- Alias ([vorname.nachname@brgg.at](mailto:vorname.nachname@brgg.at)) in weiterem LDAP Feld

### GOOGLE APPS DIRECTORY SYNC

LDAP Zugriff auf lokalen Verzeichnisdienst

Synchronisation zu Google

### WEITERE INFORMATIONEN

#### **für den Umstieg:**

Migrationstool für Exchange (und andere Mailserver)

### [http://learn-de.googleapps.com/](http://www.google.com/intl/de/enterprise/apps/education/resources/recorded-webinars.html)

### **Directory Sync:**

 [http://static.googleusercontent.com/external\\_content/untrusted\\_dlc](http://static.googleusercontent.com/external_content/untrusted_dlcp/www.google.com/de/support/enterprise/static/gapps/docs/admin/en/gads/admin/gads_admin.pdf) [p/www.google.com/de//support/enterprise/static/gapps/docs/adm](http://static.googleusercontent.com/external_content/untrusted_dlcp/www.google.com/de/support/enterprise/static/gapps/docs/admin/en/gads/admin/gads_admin.pdf) [in/en/gads/admin/gads\\_admin.pdf](http://static.googleusercontent.com/external_content/untrusted_dlcp/www.google.com/de/support/enterprise/static/gapps/docs/admin/en/gads/admin/gads_admin.pdf)

#### Google Support

- <http://support.google.com/a/?hl=de>
- [http://www.google.com/intl/de/enterprise/apps/education/resourc](http://www.google.com/intl/de/enterprise/apps/education/resources/recorded-webinars.html) [es/recorded-webinars.html](http://www.google.com/intl/de/enterprise/apps/education/resources/recorded-webinars.html)